### **Estudio del campo magnético de un solenoide**  con experimento remoto y simulación<sup>1</sup>

*Hugo Kofman - Marcelo De Greef - Juan Pesoa - Pablo Lucero*

Facultad de Ingeniería Química, Universidad Nacional del Litoral hugo.kofman@gmail.com

*En este trabajo se describe una propuesta de enseñanza basada en el concepto de aprendizaje colaborativo, que integra el uso de un experimento remoto y una simulación, con los cuales se mide el campo magnético de un solenoide, y se lo calcula mediante la ley de Biot y Savart. El alumno puede comparar los resultados obtenidos a partir de estas herramientas cognitivas, con los que predice la ley de Ampere, y de esa forma comprender con mayor profundidad la función que cumplen distintos modelos físicos que se usan para representar a un mismo sistema.* 

*El experimento remoto fue probado en dos talleres de capacitación docente, y el diseño didáctico fue validado con un grupo de alumnos que trabajó con el mismo en forma voluntaria. La pr opuesta se pone a consideración de otros colegas con la finalidad que la utilicen con sus alumnos, considerando a su vez que la misma puede ser perfeccionada en base a distintos aportes.* **Palabras Clave:** Laboratorio remoto; enseñanza de la Física; magnetismo; solenoide

*This paper describes a proposal of teaching based on the concept of collaborative learning, which integrates the use of a remote experiment and a simulation, used to measure the magnetic field of a solenoid and to calculate it by the law of Biot and Savart. Students are able to compare the results obtained from these cognitive tools, with those predicted by the law of Ampere, and this yields to a deeper understanding of the role of different physical models used to represent the same system.*

*The remote experiment was tested in two teacher training workshops, and the instructional de*sign was validated with a group of students who worked voluntarily with it. The proposal is pre*sented here to other colleagues in order that they can use it with their students, including consi derations that it can be improved based on different inputs.*

**Keywords:** remote laboratory, the teaching of physics, magnetism, solenoid

#### **Fundamentos teóricos de la propuesta**

Muchos contenidos de la Física se enseñan de una manera puramente teórica y general, porque no resultan fácilmente accesibles a la experimentación. Uno de ellos es el del campo magnético producido por un solenoide, respecto al cual los textos de Física básica mencionan que para el caso ideal, en que la longitud del mismo es mucho mayor que el diámetro, el campo

puede ser considerado uniforme en el interior y nulo en el exterior.

De esa manera, la aplicación de la Ley de Ampere resulta matemáticamente sencilla y se obtiene un único valor para el campo magnético en el interior, que se puede expresar a través de la expresión (1), en la cual μ0 es la permeabilidad del vacío, n la cantidad de vueltas por metro, e I la intensidad de corriente.

*Revista de Enseñanza de la Física. Vol. 24, Nº 2, 2011, pp. 55-64*

<sup>1</sup> Propuesta presentada en la XVII Reunión Nacional de Educación en Física. Villa Giardino, Córdoba, octubre de 2011.

# $B = \mu_0 nI_{(1)}$

Tal expresión es normalmente aceptada, muchas veces sin discusión de algún criterio que permita discernir entre un solenoide que se puede considerar ideal y uno que no lo sea.

En la práctica de enseñanza se observan cotidianamente dificultades conceptuales de los alumnos con esta temática, en particular para discernir entre validez y aplicabilidad de las leyes de Ampere y de Biot y Savart, situación similar que se les presenta con las leyes de Coulomb y de Gauss. Cuestiones que se vinculan a una idea errónea relativamente arraigada entre los estudiantes de ciclos básicos universitarios, de acuerdo a la cual las leyes físicas serían exactas, y las discrepancias entre éstas y las mediciones experimentales se deberían a errores cometidos al obtener estos valores. Al respecto habría que señalar que errores experimentales existen siempre, pero eso no contradice el hecho de que los modelos son siempre representaciones con mayor o menor aproximación a los fenómenos y sistemas físicos.

El caso del solenoide, entre otros dispositivos, resulta particularmente importante, dado que el mismo es tomado como ejemplo por todos los textos de Física Básica, tanto para obtener el campo magnético mediante la Ley de Ampere, como para el cálculo del coeficiente de autoinducción. Además, la importancia que podría tener una cuestión particular como ésta en la enseñanza de las leyes del electromagnetismo, se puede fundamentar a partir de la teoría de los campos conceptuales, la cual considera que los conceptos se tornan significativos a través de las distintas situaciones de aprendizaje que con ellos se desarrollan, tales como resolución de problemas, trabajos prácticos, evaluaciones, etc (Moreira, M. A. 2002). De modo que la aplicación de las leyes a ciertos casos particulares resulta crucial para la comprensión de las propias leyes, ya no de una manera superficial, sino de una manera profunda, y lo que es más importante, entender mediante ejemplos concretos que la Física se basa en la construcción de modelos de diferentes grados de complejidad para representar a los fenómenos.

Para un solenoide, la aproximación de campo interior uniforme que requiere la ley de Ampere para ser de utilidad, nos lleva a analizar las condiciones de aplicabilidad de la misma en este tipo de dispositivos. Incluso si se llegara a la conclusión de que la ley mencionada no resulta aplicable, pareciera que el problema queda sin solución, porque en general no se dice nada sobre la posibilidad de resolverlo mediante la ley de Biot y Savart, seguramente debido a las dificultades matemáticas existentes. Algunos textos relativamente avanzados, dan como ejemplo el cálculo del Campo Magnético de un solenoide no ideal sólo en el eje central del mismo, a través de la aplicación de esta última ley, considerando como si el dispositivo estuviera formado por un conjunto de anillos cerrados apilados, con corriente. Pero ni se menciona el tema del campo en puntos no pertenecientes al eje, y menos aún en la parte exterior.

Desde nuestro punto de vista, la posibilidad de analizar un problema a través de la aplicación de distintas leyes, en este caso la de Ampere y la de Biot-Savart, podría tener un efecto beneficioso para el aprendizaje conceptual sobre las mismas en la medida que se puedan realizar comparaciones. Y sobre todo si la comparación se pudiera realizar sobre la base de la experimentación (Giorgi, S., Cámara, C. y Kofman, H. 2004).

Con el objetivo de resolver esta cuestión, se ha diseñado un trabajo práctico, que combina la deducción teórica con el uso de un experimento remoto y de una simulación. Con ayuda del experimento se puede medir el campo magnético de un solenoide en cualquier punto del mismo.

Mediante la simulación se puede calcular el campo magnético, tanto en el interior como en el exterior de un solenoide, aplicando la ley de Biot y Savart. Incluso se pueden modificar las dimensiones del mismo, para estudiar en qué condiciones el mismo se puede considerar "ideal", o sea para que la ley de Ampere resulte aplicable. En las actividades, se incluye la deducción teórica de las expresiones de cálculo con la Ley de Biot y Savart, que son las que utiliza la simulación, de modo que los alumnos puedan comprender cómo funciona la simulación.

El experimento remoto se ha diseñado especialmente para esta actividad como continuación de un desarrollo previo (De Greef, M., Kofman, H., Lucero, P., 2009), y facilita el acceso a grupos de alumnos que de otra forma no tendrían posibilidad de realizar el trabajo a nivel de laboratorio, ya que se requiere de un dispositivo que no figura entre los experimentos tradicionales que ofrecen las empresas dedicadas a venta de equipamiento didáctico. Este tipo de dispositivo se puede considerar en el contexto de las llamadas herramientas cognitivas (Martínez, R.; Montero, Y.; Pedrosa, M.; Martín, E.; 2000), que en este caso resultan relativamente novedosas y con muchas potencialidades aún no del todo aprovechadas.

La actividad está diseñada en forma de tareas y preguntas relativamente abiertas, las cuales, para ser respondidas, requieren de cierto análisis y de toma de decisiones por parte de los alumnos, a través de un trabajo colaborativo. De esta manera se potencia la posibilidad de construcción del conocimiento, estimulando el análisis, la creatividad, la actividad colectiva y la autonomía intelectual.

#### **El experimento remoto**

El experimento mencionado forma parte de un laboratorio remoto, en el que hay además otros dos experimentos, los que han sido desarrollados y están instalados en la Facultad de Ingeniería Química de la Universidad Nacional del Litoral. Los alumnos pueden acceder a los mismos, previa obtención de una clave de usuario, a través de Internet.

El sistema físico consiste en un solenoide cuyas dimensiones no responden al tipo "ideal", y un par de sensores de efecto Hall con los cuales se pueden medir dos componentes del campo magnético (BZ y BR). El punto de medición se puede desplazar a distintas posiciones, tanto dentro como afuera del solenoide. En el lugar se encuentra instalada una cámara IP que permite al usuario observar el funcionamiento del sistema on line.

En la figura 1 se presenta una foto del dispositivo. La varilla horizontal que se observa tiene los sensores montados en su extremo derecho, estando ubicados en este caso como para medir el campo magnético en la parte externa del eje del solenoide. La varilla está sujeta a un carrito que puede desplazarse en forma transversal, mediante una correa dentada accionada por un motor paso a paso. El carrito a su vez está instalado sobre otro de mayores dimensiones que tiene un movimiento axial, mediante una varilla roscada, que se comanda con otro motor.

El software ha sido desarrollado combinando un applet Java con una aplicación en lenguaje Delphi, lo cual permite comandar el sistema, de manera tal que cuando recibe un pedido los dos carritos realizan los movimientos correspondientes llevando los sensores a las coordenadas del punto seleccionado, se realizan las mediciones de las dos componentes del campo y se envían los datos al usuario. La corriente que circula por el solenoide se conecta y desconecta automáticamente en el momento de realizar las mediciones. El valor es obtenido mediante la diferencia del campo leído con corriente y el valor sin corriente, lo que se realiza para compensar el campo magnético terrestre o cualquier otro campo extraño a la bobina que pudiera existir. Además, para reducir los errores casuales, cada dato es obtenido promediando diez lecturas de la misma magnitud.

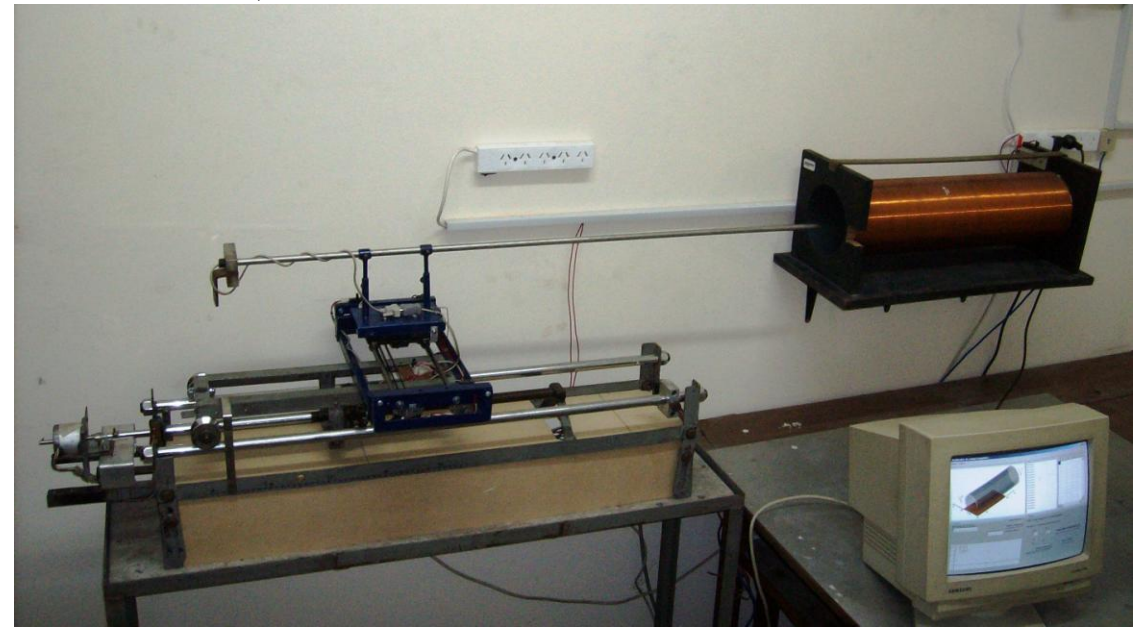

*Figura 1. Fotografía del experimento remoto*

Al acceder al experimento, se abre el formulario indicado en la figura 2, en el cual el usuario ingresa sus códigos de usuario y contraseña y solicita acceso. Logrado el mismo puede realizar mediciones, para lo cual puede escoger tres opciones: "Medición local", "Medición a Z constante" y "Medición a R constante". Se trata de las coordenadas cilíndricas, en centímetros, tomando como origen el centro del solenoide por razones de simetría.

La primera opción realiza una medición (dos componentes: BZ y BR) en un punto del que puede definir sus coordenadas. El resultado aparece en la grilla de la esquina derecha superior. Si realiza otra medición local, los nuevos valores se acumularán en otra fila de la grilla.

La segunda alternativa realiza una colección de mediciones en una cierta posición longitudinal del solenoide (z constante), para distintos valores de R. El espaciado entre mediciones se puede escoger entre 1 cm y 5 cm. Esta opción solo funciona para la zona externa del solenoide, y es la que aparece representada como ejemplo en la figura 2. Cada colección de estos valores se vuelcan en una nueva solapa de la grilla, de modo que no se pierden los valores antes realizados. En la zona de la derecha y abajo, se dibujan los vectores representativos del campo magnético en cada punto.

La tercera opción realiza una colección de mediciones en una cierta posición radial del solenoide (R constante), para distintos valores de Z (línea paralela al eje). El espaciado entre mediciones se puede escoger igualmente entre 1 cm y 5 cm.

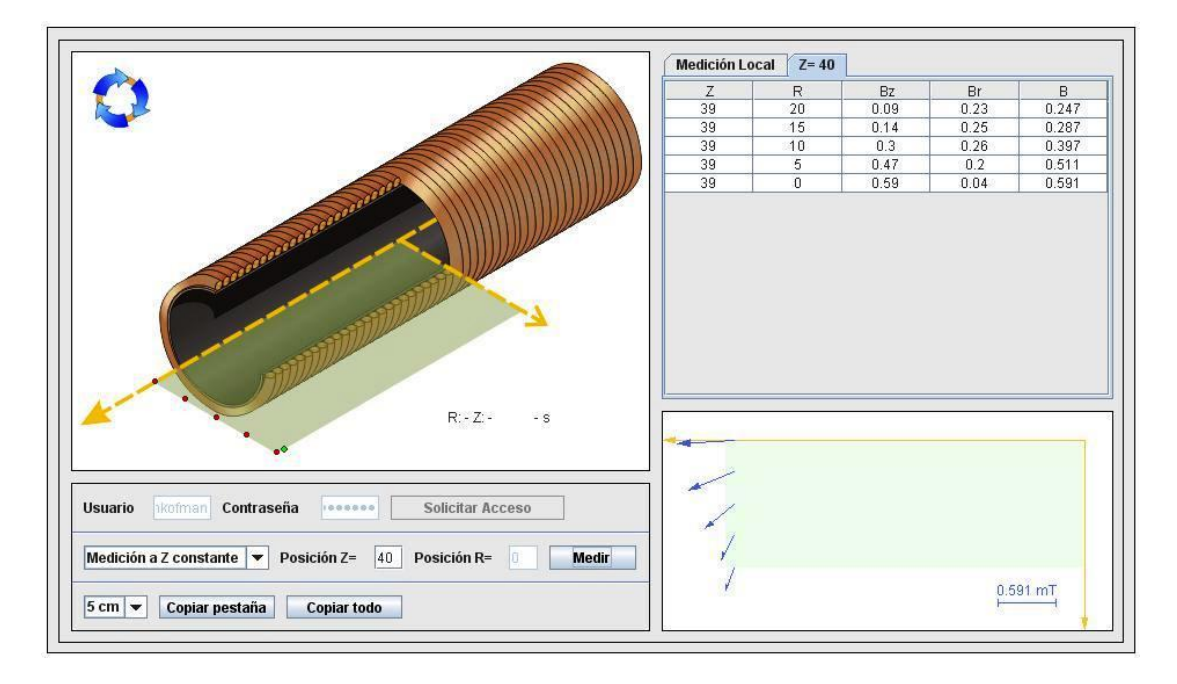

*Figura 2. Pantalla de usuario, luego de medir en los puntos en rojo*

Se puede observar que para  $R = 0$  el sistema indica una componente radial de campo magnético distinta de cero, lo cual puede verse como un hecho contradictorio con la simetría del sistema. Esa es la diferencia entre un modelo ideal y un sistema real, que puede no estar perfectamente alineado, ni con los sensores exactamente centrados. Incluso con un instrumento de medición que podría captar ruido eléctrico. Aspectos experimentales de importancia para el análisis con los alumnos

En el esquema de la figura 3 se indica la zona permitida para medir. En gris la zona no habilitada por estar las espiras del solenoide.

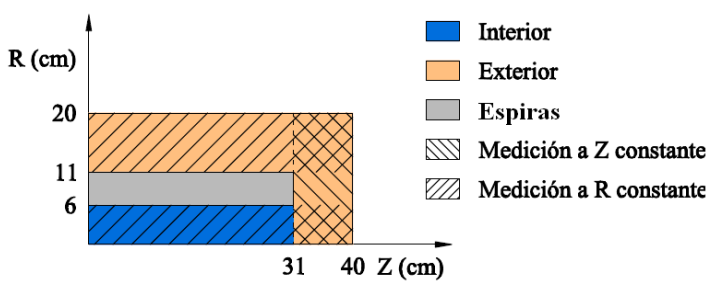

*Figura 3. Zonas permitidas para medición del campo magnético*

*Requisitos para el acceso al experimento remoto*

El sistema funciona bien desde los servidores comerciales y desde las redes académicas de universidades u otros institutos. En estos casos se requiere que las mismas tengan abiertos algunos puertos que muchas veces se suelen cerrar por razones de seguridad informática, cuestión que se puede solicitar al administrador de la red local. Para éste y otros experimentos del laboratorio remoto, se requiere abrir los puertos 8084, 8085, 4798, 81, 82, 83.

La computadora que se va a utilizar requiere tener instalado el plugin de Java, del mismo modo que para abrir cualquier applet. El acceso al mismo es gratuito y de instalación muy sencilla.

Para ingresar al laboratorio remoto se accede a la página web del Grupo Galileo [\(http://www.fiq.unl.edu.ar/galileo/\)](http://www.fiq.unl.edu.ar/galileo/). Ahí se encuentra el título "Acceso al laboratorio remoto del Grupo Galileo", se escoge la opción que corresponda a través de uno de los botones que están debajo del mismo, y se ingresa. Luego se puede realizar lo siguiente:

- Ver un pequeño video que explica cómo funcionan en general los laboratorios remotos
- Acceder a uno de los tres experimentos disponibles (en nuestro caso al "Campo magnético en un solenoide")
- Instalar el programa Java, indispensable para que funcionen las experiencias re-

motas. Hay un link en la palabra "aquí", lo cual permite bajar en forma gratuita el software (caso de Windows XP) jxpiinstall.exe. Luego se ejecuta y queda instalado.

#### **Características y acceso a la simulación "Solenoide"**

Se trata de uno de los desarrollos realizados por el grupo. Para obtener la simulación, se accede a la página del Grupo Galileo, tal como se indicó más arriba. Se ingresa a la parte de Software y se baja el archivo correspondiente a "Solenoide". Es un archivo comprimido del que se puede extraer un ejecutable. Este archivo se puede ubicar en el escritorio o en cualquier carpeta y generar un acceso directo.

El manejo del mismo es muy sencillo y no requiere de mayores explicaciones, pudiendo observarse la interfaz de usuario en la figura 4.

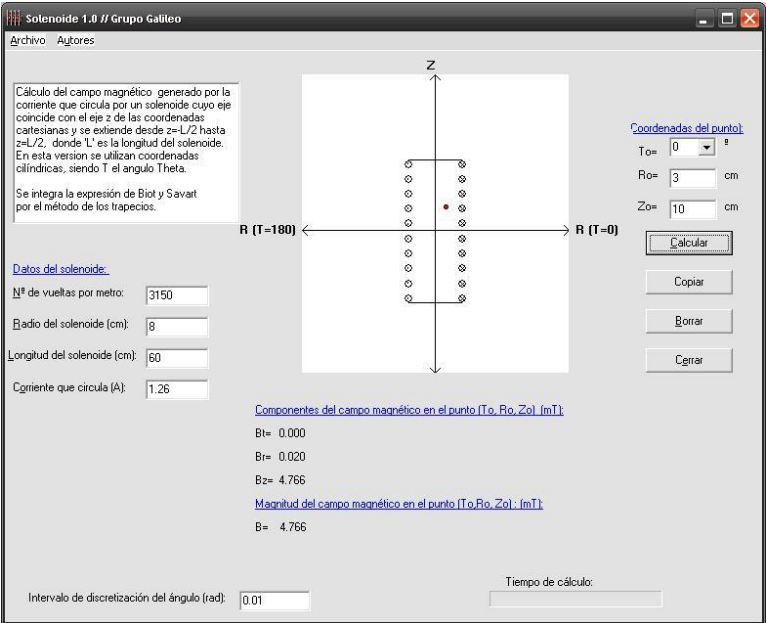

*Figura 4. Simulación de un solenoide. Cálculo por Biot y Savart*

#### *Fundamento del cálculo que realiza el simulador*

Utiliza la Ley de Biot y Savart. Con la misma se calcula el campo magnético de un conductor filiforme que lleva una corriente de intensidad I, a partir de las contribuciones de cada elemento de corriente:

$$
d\vec{B} = \frac{\mu_0 I}{4\pi} \frac{d\vec{l} \times \vec{r}}{r^3} \quad (2)
$$

A partir de la ecuación 2 se puede obtener el campo magnético por integración de cada una de sus tres componentes.

El solenoide se considera formado por un conductor filiforme enrollado en forma de hélice. Llamamos R al radio de la misma y p a su "paso" o distancia entre dos espiras consecutivas. P0 es el punto en el que calcularemos el campo magnético, y P es el punto de posición variable en la integral curvilínea.

$$
dBx = \frac{\mu_0 I}{4\pi} \frac{\left[ \left( R \cos \phi \right) \left( z_0 - \frac{p}{2\pi} \phi \right) - \frac{p}{2\pi} \left( y_0 - R \operatorname{sen} \phi \right) \right]}{\left[ \left( x_0 - R \cos \phi \right)^2 + \left( y_0 - R \operatorname{sen} \phi \right)^2 + \left( z_0 - \frac{p}{2\pi} \phi \right) \right]^{3/2}} d\phi \quad (3)
$$

Observando la ecuación 3, se ve que contiene una serie de constantes y parámetros, y una sola variable  $(\square)$ . De modo que puede expresarse como:

 $dB_{X} = F(\phi)d\phi$  (4)

De manera similar se pueden obtener las otras componentes del campo (By y Bz). Finalmente se realiza un cambio a coordenadas cilíndricas, en función de la simetría del sistema.

#### **Diseño didáctico**

El valor de esta componente del campo magnético puede obtenerse integrando la expresión (4), tal como se expresa en la (5), en la cual  $\square_{\text{max}}$  es el ángulo total de las n vueltas de alambre del solenoide.

$$
Bx = \int_0^{\phi_{\text{max}}} F(\phi) \, \mathrm{d}\phi \quad (5)
$$

Esta integral no admite solución analítica, de modo que hay que recurrir a una solución numérica. En este caso la calculamos por el método de los trapecios, estableciendo intervalos  $\square \square$  muy pequeños. En el software utilizado se permite variar este valor para cambiar la precisión del método.

Se considera que el diseño didáctico resulta crucial para el mejor aprovechamiento de las cualidades de cualquier dispositivo informático para educación. Tanto los contenidos como la redacción de las consignas de trabajo deben ser elaborados cuidadosamente y perfeccionados luego de evaluar las primeras aplicaciones, sobre todo teniendo en cuenta que en general los alumnos realizan estas actividades de manera no presencial. Así es en este caso, en el que además se ha buscado que los alumnos realicen su actividad en base a consignas generales, para cuya resolución deberán tomar decisiones, lo cual no es lo mismo que llenar un formulario de datos preelaborado, ni aplicar formulas de cálculo que se hayan indicado en el texto de la

*Revista de Enseñanza de la Física. Vol. 24, Nº 2, 2011*

guía de actividades. Este y otros criterios que han sido propuestos en otras publicaciones (Kofman, H. 2004) fueron tenidas en cuenta al momento de elaborar la guía de actividades con la que deben trabajar los alumnos.

## *Objetivos de la actividad*

*de enseñanza y aprendizaje*

1- Que el alumno se familiarice con la tecnología de los laboratorios remotos y de las simulaciones, integradas en una misma actividad de aprendizaje

2- Que el alumno logre comprender la función de los modelos en la descripción de los sistemas físicos y de los distintos grados de aproximación de los mismos.

3- Que el alumno comprenda cuáles son las cuestiones en común y cuáles las diferencias entre la ley de Ampere y la de Biot y Savart

4- Que el alumno conozca con cierto detalle la geometría del campo magnético del solenoide y cuales son las condiciones que éste debe cumplir para que se lo pueda considerar "ideal", de acuerdo a las consideraciones que se hacen para aplicar la ley de Ampere.

#### *Instrumentos informáticos a utilizar*

- Experimento remoto a través de Internet para mediar campo de un solenoide

- Programa de cálculo del campo magnético mediante la ley de Biot y Savart

#### *Guía de actividades*

#### *a realizar por el alumno*

Supone un solenoide de 60 cm de longitud y 8 cm de radio, con 3150 vueltas por metro, en el que circula una corriente de 1,26 A.

1) Obtiene valores del campo magnético en el interior del solenoide, mediante el experimento remoto. Puedes tomar varios puntos en el eje del solenoide, y luego puntos en planos transversales, a distintas distancias del eje. Obtiene también valores en la parte exterior del solenoide. Construye una tabla de valores en una planilla de cálculo

2) Obtiene valores del campo magnético en los mismos puntos del ítem anterior mediante la simulación, de manera que puedas compararlos con los de las mediciones experimentales. Agrégalos en la tabla antes creada.

3) Calcula el valor del campo magnético en el interior del solenoide, mediante la Ley de Ampere. Puedes agregar ese valor en la tabla.

4) Calcula para cada punto las diferencias porcentuales entre el valor experimental y los valores que se calculan con ambas leyes (en tanto resulte numéricamente posible hacerlo) ¿Cual de las leyes nos provee valores más cercanos a los experimentales? Fundamenta ¿Observas errores de medición? Analiza la cuestión.

5) Modifica los parámetros del solenoide para el cálculo del campo por medio de la Ley de Biot y Savart con el software, de manera que su valor tienda a coincidir con el que da la Ley de Ampere. Obtiene conclusiones al respecto.

6) Deduce la expresión (4) y las correspondientes a las otras componentes del campo magnético.

7) Elabora un informe donde se describan las experiencias realizadas, los resultados obtenidos, y las conclusiones a que se arriben.

#### **Resultados obtenidos**

Las primeras actividades que se realizaron desde afuera con este experimento remoto, fueron en los dictados de cursos de formación docente en las Universidades de Río Cuarto y de Formosa, en marzo y abril de 2011 respectivamente. En ambos casos se lograron realizar mediciones, aunque con algunas dificultades en el segundo caso, debido a la extrema lentitud de la red académica de esa universidad. De todas maneras, esas experiencias preliminares resultaron valiosas para confirmar el buen funcionamiento general del sistema y también para introducir mejoras y correcciones.

A continuación, en mayo de 2011 se hizo una experiencia preliminar con una comisión de cuatro alumnas, que se ofrecieron como voluntarias, sobre todo con la idea de comprobar el funcionamiento del sistema, analizar las dificultades de acceso que podrían presentarse a los alumnos y poner a punto la guía de actividades. A posteriori presentaron un informe, el que permite concluir que las alumnas:

1. Lograron instalar el plugin de Java y acceder al experimento mediante un navegador de Internet, realizando mediciones en distintas partes del solenoide mediante las tres modalidades que ofrece el sistema

2. Pudieron bajar, instalar y operar el software de simulación del sitio indicado por Internet.

3. Lograron comparar valores experimentales del campo magnético con los que obtenían de la simulación, y graficarlos en forma conjunta, tal como se puede apreciar en el gráfico de la figura 5. Se puede observar que la nominación de los valores de abscisa no es adecuada, ya que confunden una coordenada (Z en este caso) con la "longitud del solenoide".

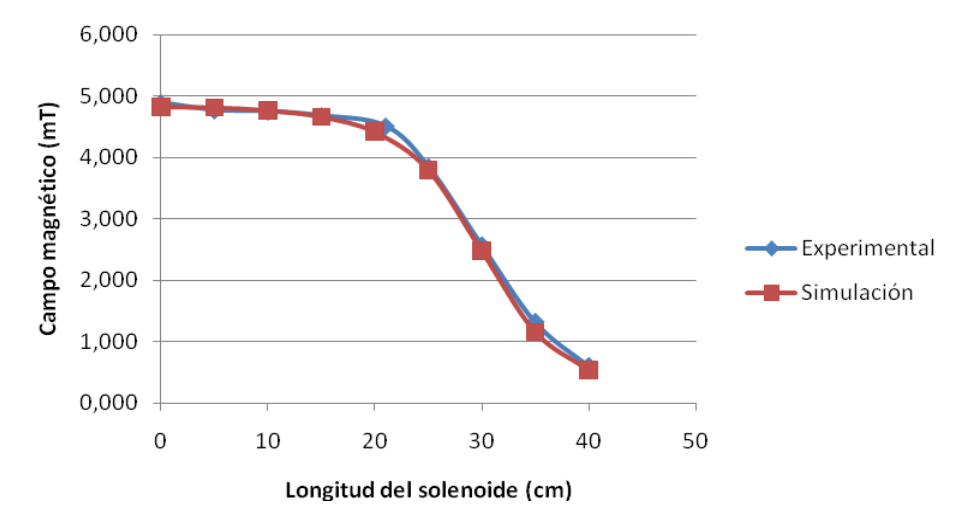

*Figura 5. Grafico comparativo presentado por el grupo de voluntarios*

4. Obtuvieron conclusiones correctas en cuanto a que la Ley de Biot y Savart permitía calcular valores de campo magnéticos más cercanos a los experimentales, tal como se puede observar en la siguiente frase de su informe:

"*De acuerdo a los resultados, Biot y Savart tiene más precisión que Ampere. Adentro del solenoide, ambas leyes presentan menor diferencia con el valor real. Pero afuera, Ampere tiene un error de 100%, por lo que no es conveniente usarlo*".

5. Lograron parcialmente el objetivo de "idealizar" al solenoide modificando sus parámetros, de modo que el resultado de la ley de Biot y Savart coincidiera con el de la ley de Ampere, tal como se puede observar en las siguientes frases del informe. Luego se pudo constatar que el software no tenía errores en el cálculo, sino que el diseño de la interfaz de usuario se prestaba a confusión, razón por la cual no se daban cuenta que alargaban el solenoide dejando el punto de cálculo siempre cerca de un extremo:

*"Al mantener la longitud constante y disminuir el radio, los valores calculados por las distintas leyes se iban acercando hasta que* 

*Revista de Enseñanza de la Física. Vol. 24, Nº 2, 2011*

*llegamos a un valor de B = 4,987 mT con un radio de 0,5 cm. Cuando modificamos la longitud, manteniendo R constante, el campo magnético no variaba demasiado y no logramos hacerlo coincidir con el valor de Ampere.*

*Sabiendo que Ampere se aplica a campos magnéticos constantes, podemos concluir que, a medida que achicamos el valor del radio, el campo dentro del solenoide se vuelve más uniforme, por eso se asemejan los valores"*

6. No realizaron la deducción de las otras componentes del campo magnético mediante la ley de Biot y Savart, sin comentar nada al respecto. Quizás por falta de tiempo o por no haber interpretado correctamente esa consigna. Quizás por esta misma razón no dijeron nada sobre posibles errores de medición.

#### **Conclusiones**

Las distintas actividades realizadas con el sistema remoto, por usuarios locales y en los cursos con profesores, han permitido perfeccionarlo y se ha arribado a un funcionamiento satisfactorio desde un punto de vista técnico. Queda planteada para más adelante la tarea de aumentar la precisión en las mediciones y seguramente introducir mejoras en la interfaz de usuario.

A su vez, el trabajo ejecutado por alumnos voluntarios ha puesto de manifiesto que las consignas resultan comprensibles, y fácilmente realizables, y que interpretaron correctamente los contenidos.

En cuanto a la potencialidad de la herramienta cognitiva, eso dependerá de la adaptación que realice cada docente en función de los objetivos que se proponga, lo cual también será función su motivación para introducir propuestas innovadoras. En este caso se cuenta con un sistema versátil, con la posibilidad de ser aplicado como complemento de la enseñanza presencial, o en la educación a distancia. Seguramente el intercambio de experiencias en enseñanza, en la medida que la propuesta se pueda difundir, permitirá obtener los mejores resultados.

#### **Nota**

El presente trabajo se realizó en el marco del Proyecto de Investigación y Desarrollo "Integración del laboratorio remoto al aprendizaje colaborativo en física" de la Universidad Nacional del Litoral.

#### **Referencias**

- De Greef, M., Kofman, H., Lucero, P. (2009). Mapeo automático del campo de un sol enoide. *XVI Reunión Nacional de Educación en la Física. CD. ISBN 13:978-950-605-600-1. Trabajo N° 89. San Juan.*
- Giorgi, S., Cámara, C. y Kofman, H. (2004). El uso de la computadora en las modalid ades de simulación y adquisición de datos para el estudio del campo magnético en un solenoide por el que circula corriente continua. *VII Simposio de Investigadores en enseñanza de la Física. La Pampa.*
- Kofman, H. (2004). Integración de las funciones constructivas y comunicativas de las ntics en la enseñanza de la física universitaria y la capacitación docente. *Revista de Enseñanza de la Física. ISSN 0326 709, pp 51-62.*
- Martínez, R., Montero, Y., Pedrosa, M., Martín, E. (2000). Sobre herramientas cognitivas y aprendizaje colaborativo. *V RIBIE . Chile.*
- Moreira, M. A. (2002). A teoria dos campos conceituais de Vergnaud, o ensino de ciências e a pesquisa nesta área. *Investigações em ensino de ciências. Vol. 7, N. 1.*